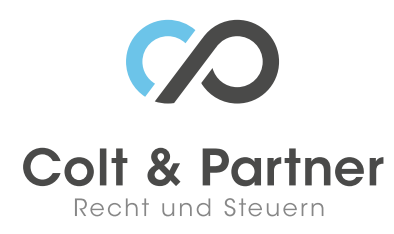

# FAQs digitaler Belegkreislauf für bilanzierende Unternehmen

#### Was bedeutet bzw. wo liegt der Vorteil der elektronischen Bankauszugsverbuchung?

Der Steuerberater erhält eine Bankeinsichtsberechtigung und kann sich somit die für die Buchhaltung relevanten Bankdaten herunterladen. Somit kann das Sortieren der Bankauszüge und die Übermittlung an den Steuerberater unterbleiben. Daher werden beim Unternehmer auch interne Verwaltungsarbeiten eingespart.

#### Wie erhält mein Steuerberater die Daten für die elektronische Bankauszugsverbuchung?

Von Ihnen sind vom Kreditinstitut vorgefertigte Formulare zu unterschreiben. Wir bitten um vorherige Rücksprache mit unserer Kanzlei, da wir die Formulare kennen und auch unsere Kontaktdaten an das Kre‐ ditinstitut übermitteln müssen, damit dieses informiert ist, wem die Einsicht gewährt wird. Die WT Kanzlei kann KEINE Überweisungen vornehmen – lediglich auf die elektronischen Bankdaten zugreifen. Wir erhal‐ ten nicht mehr Informationen als bisher in papierform.

## Wie errichte ich eine Schnittstelle von meinem Fakturierungsprogramm zur Software meines Steuerberaters

Wir können eine strukturierte CSV-Datei (auch XML usw.) für unsere Buchhaltungssoftware verwenden. Diese sollte automatisch aus Ihrer Fakturierungssoftware exportiert werden können. Gerne unterstützen wir Sie bzw. Ihren Programmierer bei der Einrichtung der korrekten Schnittstelle.

## Kann ich meine Daten wie kurzfristige Erfolgsrechnung und die Liste der offenen Posten selbst einsehen, oder muss ich hier jedes Mal beim Steuerberater anrufen?

Über BMDCom 2.0 ist es möglich, mit Username und Passwort, von Ihrem Computer aus jederzeit die Aus‐ wertungen aus Ihrer Buchhaltung selbst abzurufen. Unsere Empfehlung ist, um immer möglichst aktuelle Daten abrufen zu können, die Unterlagen so rasch wie möglich nach dem Monatsende an uns zu übermit‐ teln. Im Grunde können Daten digital auch wöchentlich übermittelt werden – das beschleunigt auch das Mahnwesen und den Zahlungsverkehr

Trotz sorgfältiger Datenzusammenstellung können wir keine Gewähr für die vollständige Richtigkeit der dargestellten Informationen übernehmen. Sollten Sie spezielle Fragen zu einem der Themen haben, ste‐ hen wir Ihnen jederzeit gerne für ein persönliches Gespräch zur Verfügung.

# Mit diesem QR-Code gelangen Sie schnell und einfach auf diese Seite

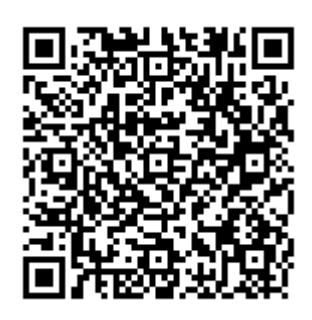

Scannen Sie ganz einfach mit einem QR-Code-Reader auf Ihrem Smartphone die Code-Grafik links und schon gelangen Sie zum gewünschten Bereich auf unserer Homepage.